## **ラウンジ K 操作方法 パソコン版**

## **バイナリ組織図 確認方法**

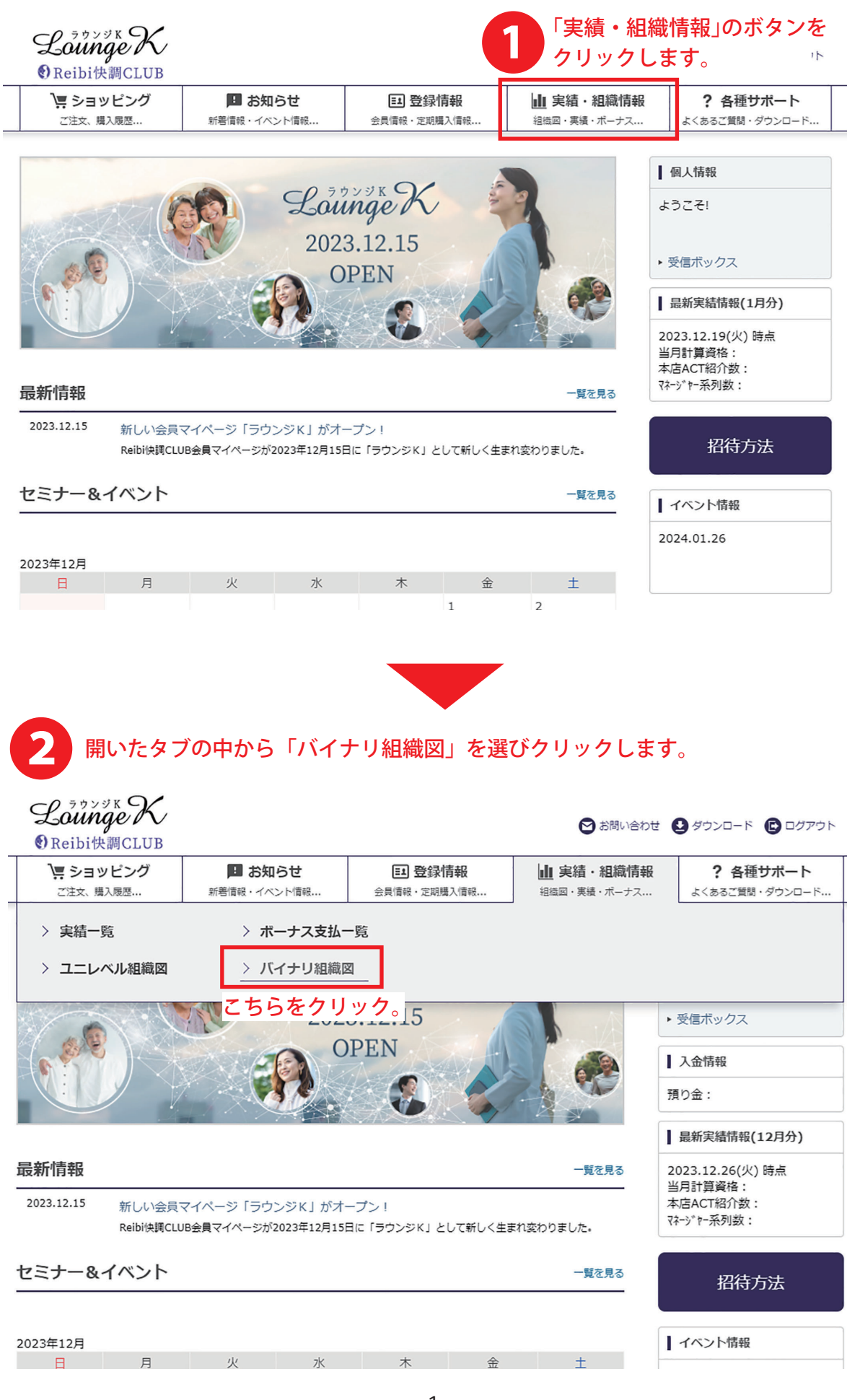

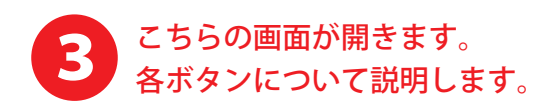

TOP > バイナリ組織図

## バイナリ組織図

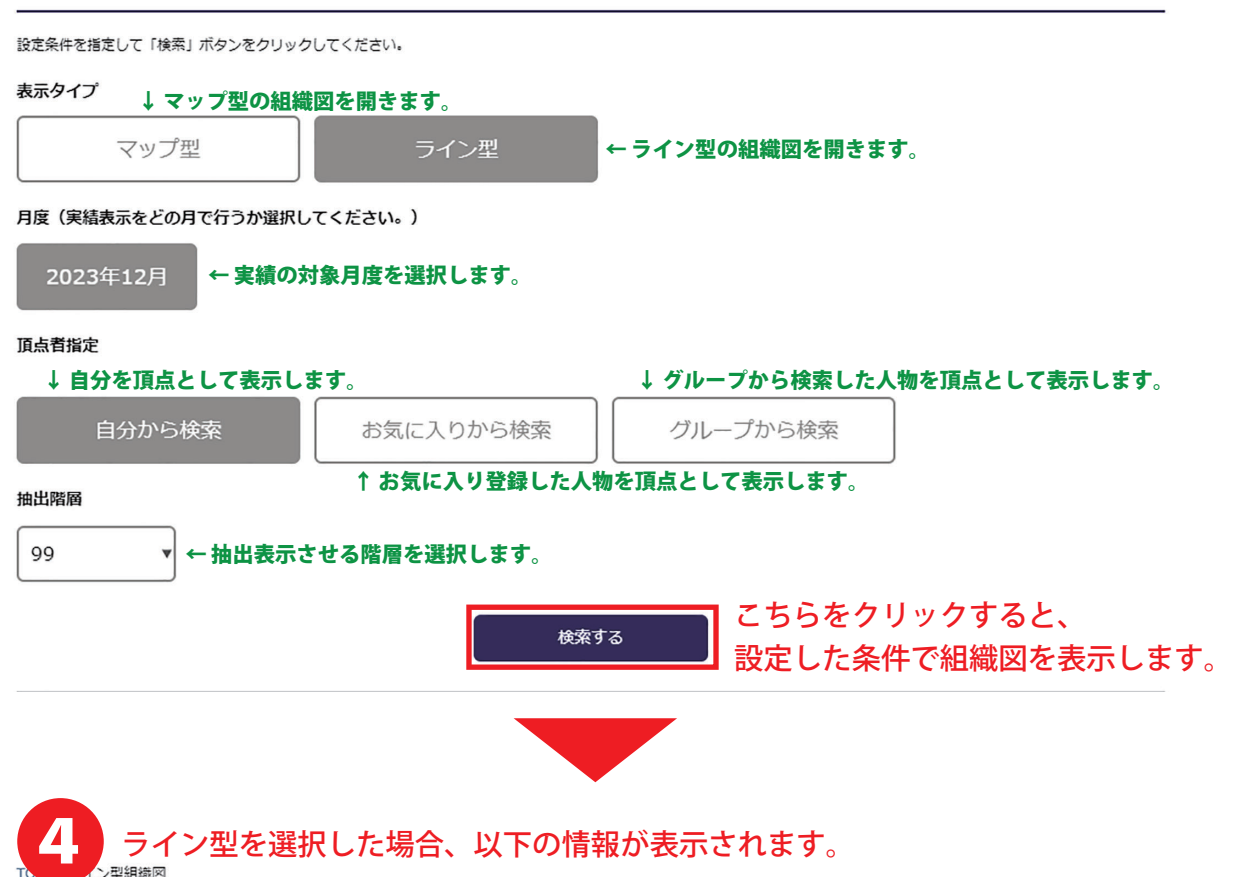

## ライン型組織図

**CONTRACTOR** 

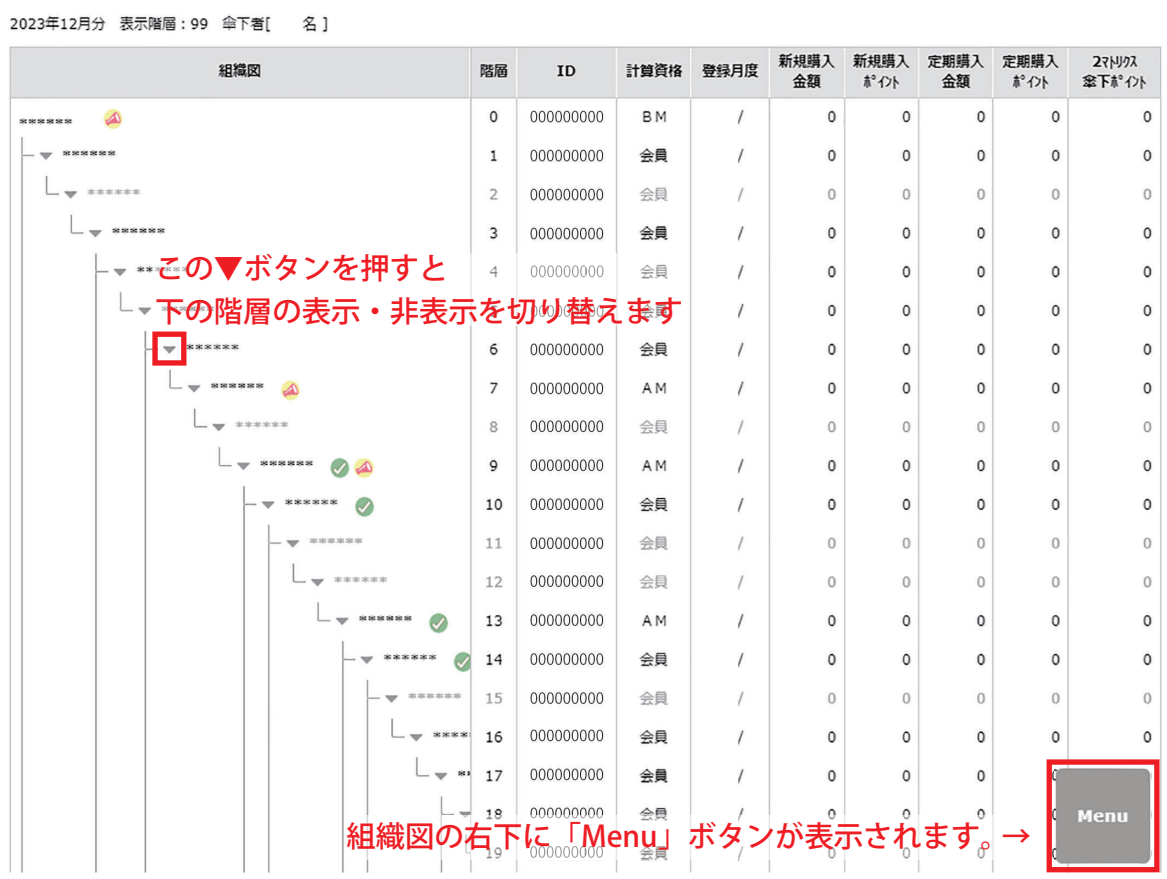

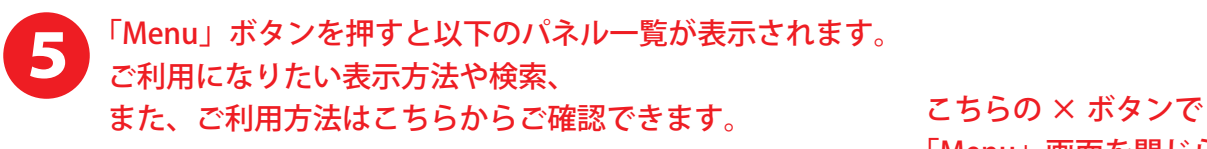

「Menu」画面を閉じられます  $\mathcal{O}$ e

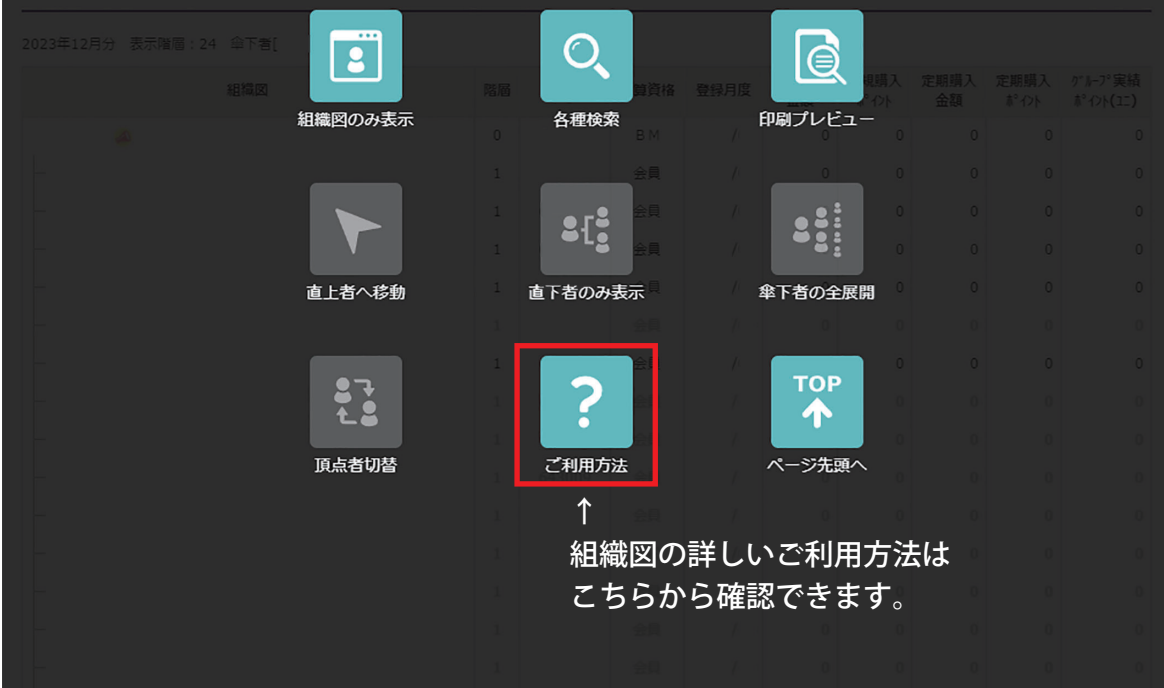

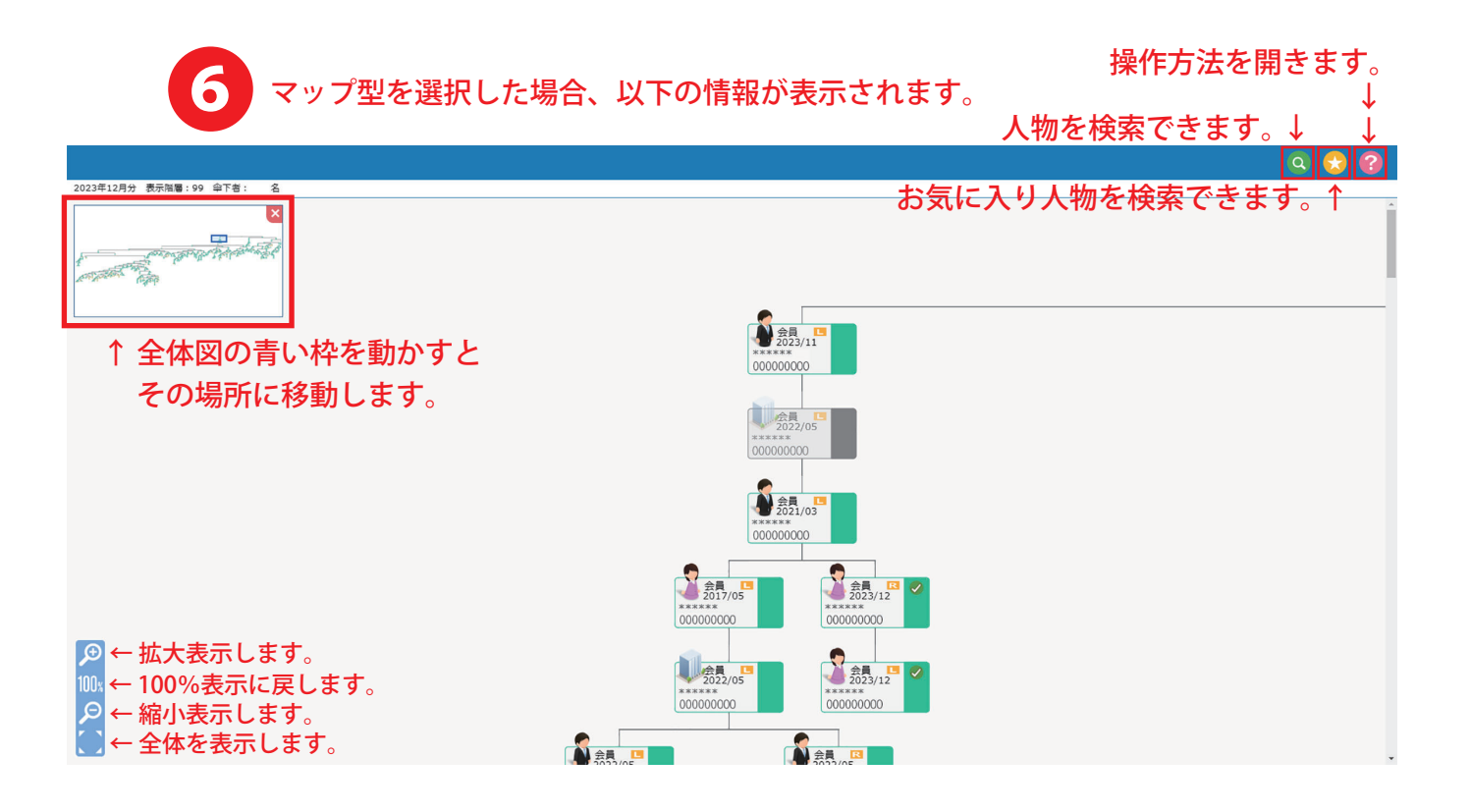